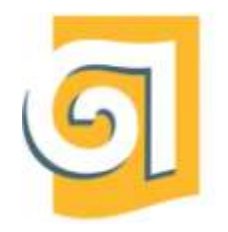

МИНИСТЕРСТВО НАУКИ И ВЫСШЕГО ОБРАЗОВАНИЯ РОССИЙСКОЙ ФЕДЕРАЦИИ

Федеральное государственное бюджетное

образовательное учреждение высшего образования

«Уральский государственный архитектурно-художественный университет имени Н. С. Алфёрова»

(УрГАХУ)

Кафедра современных технологий архитектурно-строительного проектирования

УТВЕРЖДАЮ: Проректор по ОДиЦТ

Документ подписан электронной подписью Владелец Исаченко Виктория Игоревна Сертификат 00 aa 14 66 4e 20 b7 7a a7 97 cf d8 f7 a1 80 c1 e5 Действителен с 30.08.2023 по 22.11.2024

«28» декабря 2023 г.

# РАБОЧАЯ ПРОГРАММА ДИСЦИПЛИНЫ

# **3D ГРАФИКА И АНИМАЦИЯ**

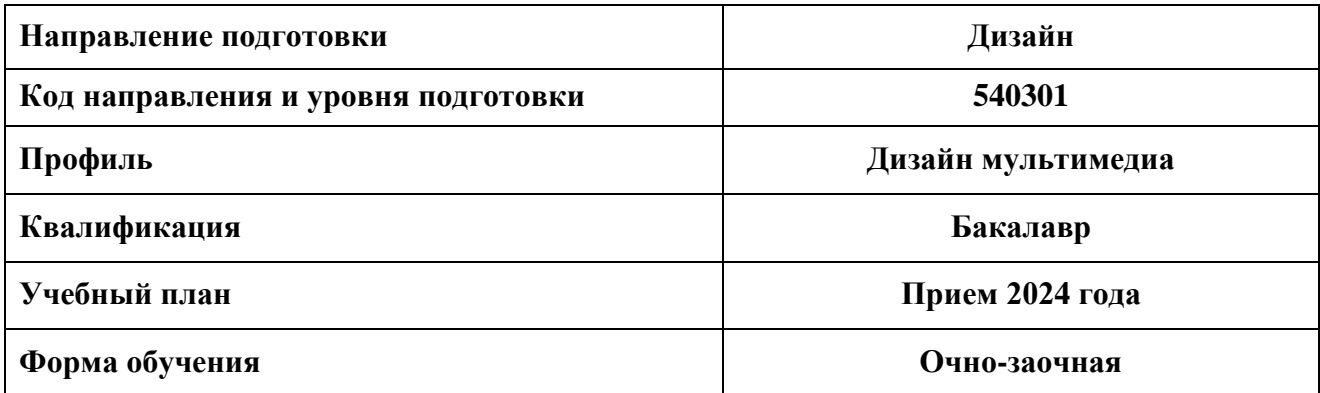

# **1. ОБЩАЯ ХАРАКТЕРИСТИКА ДИСЦИПЛИНЫ 3D ГРАФИКА И АНИМАЦИЯ**

### **1.1 Место дисциплины в структуре образовательной программы, связи с другими дисциплинами:**

Дисциплина «3D графика и анимация» входит в обязательную часть образовательной программы. Полученные в ходе изучения дисциплины знания, умения и навыки, необходимы для изучения дисциплин: Гейм-дизайн, Программные средства разработки, Технические основы мультимедиа, Технология дополненной и виртуальной реальности, Производственная практика преддипломная, а также при выполнении выпускной квалификационной работы бакалавров.

#### **1.2 Краткий план построения процесса изучения дисциплины:**

Процесс изучения дисциплины включает практические занятия и самостоятельную работу. В ходе изучения дисциплины студенты выполняют ряд графических упражнений в определенной последовательности.

Форма заключительного контроля при промежуточной аттестации – зачет зачет с оценкой (3-8 семестры). Для проведения промежуточной аттестации по дисциплине создан фонд оценочных средств

Оценка по дисциплине носит интегрированный характер, учитывающий результаты оценивания участия студентов в аудиторных занятиях, качества и своевременности выполнения заданий.

#### **1.3 Планируемые результаты обучения по дисциплине**

Процесс изучения дисциплины направлен на формирование элементов следующих компетенций в соответствии с ФГОС ВО и ОПОП ВО по направлению подготовки 54.03.01 Дизайн:

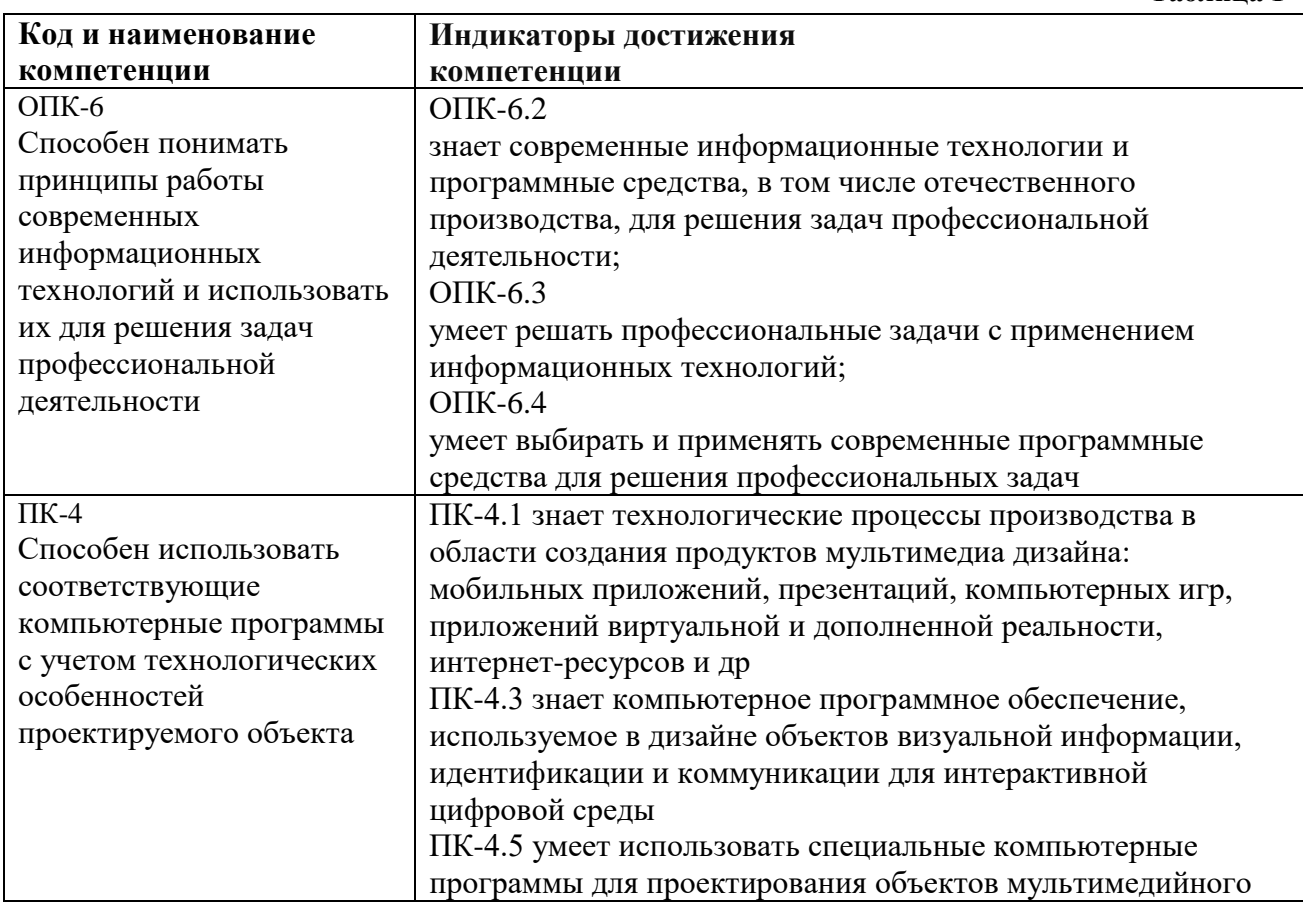

**Таблица 1**

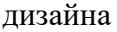

Планируемый результат изучения дисциплины в составе названных компетенций:

Разработка мультимедиа решений для интерактивной цифровой среды на основе использования современных информационных технологий

В результате изучения дисциплины обучающийся должен:

#### **Знать и понимать**:

а) теоретические основы компьютерной 3D-графики и анимации; аппаратное и программное обеспечение персонального компьютера для графических работ в области 3D-графики;

б) характерные функциональные особенности основных графических 3D-редакторов;

в) приемы художественного моделирования объектов мультимедиа дизайна для интерактивной цифровой среды;

г) базовые методы 3D компьютерной анимации

#### **Уметь**:

а) понимать и правильно использовать в своей профессиональной деятельности современную компьютерную терминологию в области 3D графики и анимации;

б) применять знания и понимать методы и способы моделирование объектов мультимедиа дизайна для интерактивной цифровой среды;

в) применять методы и инструментарий решения прикладных профессиональных задач с использованием средств компьютерной анимации;

г) комментировать данные и результаты, связанные с областью изучения, коллегам и преподавателю

**Демонстрировать навыки и опыт деятельности** с использованием полученных знаний и умений в процессе профессиональной деятельности дизайнера мультимедиа

**Таблица 2**

#### **1.4 Объем дисциплины**

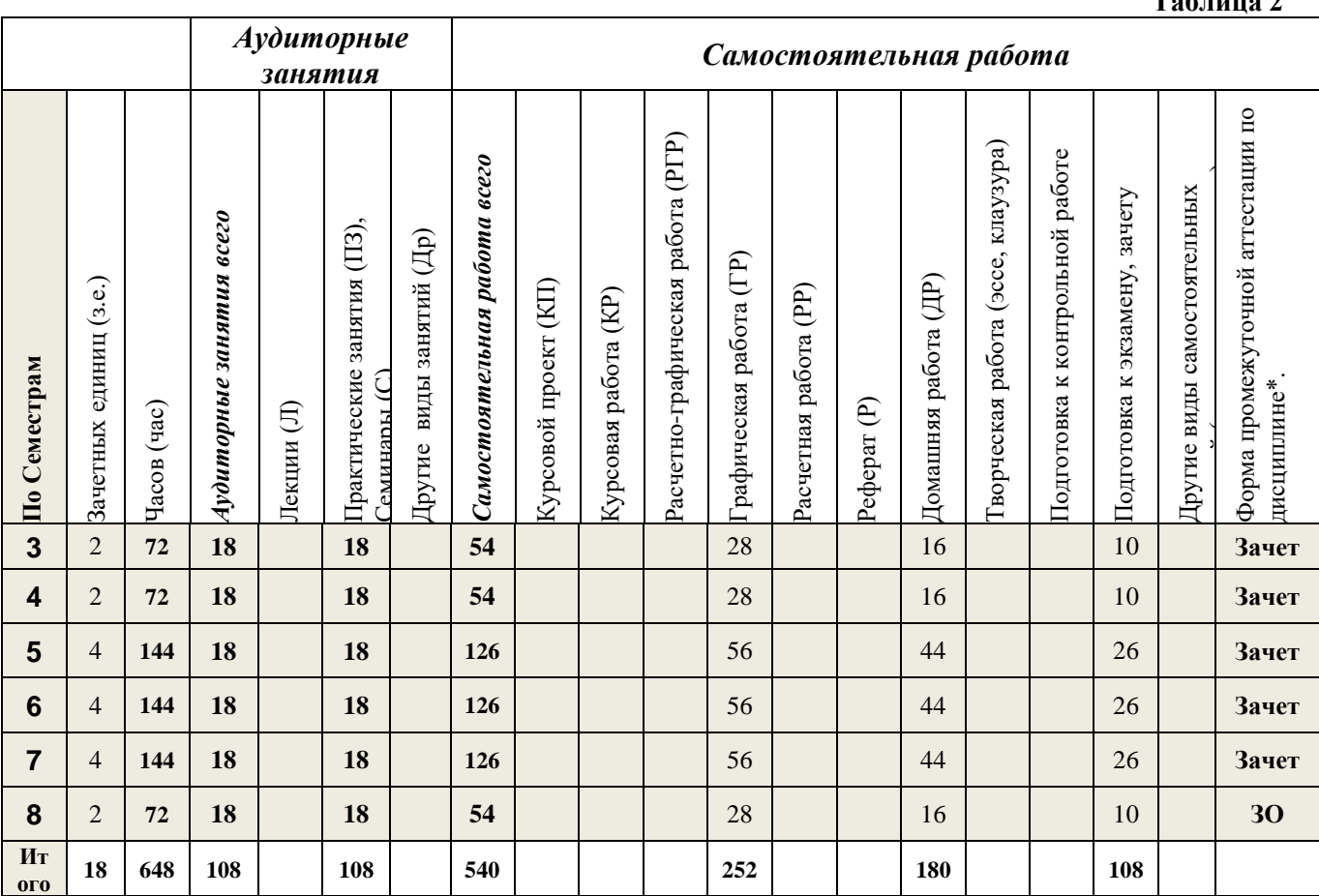

# **2 СОДЕРЖАНИЕ ДИСЦИПЛИНЫ**

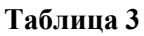

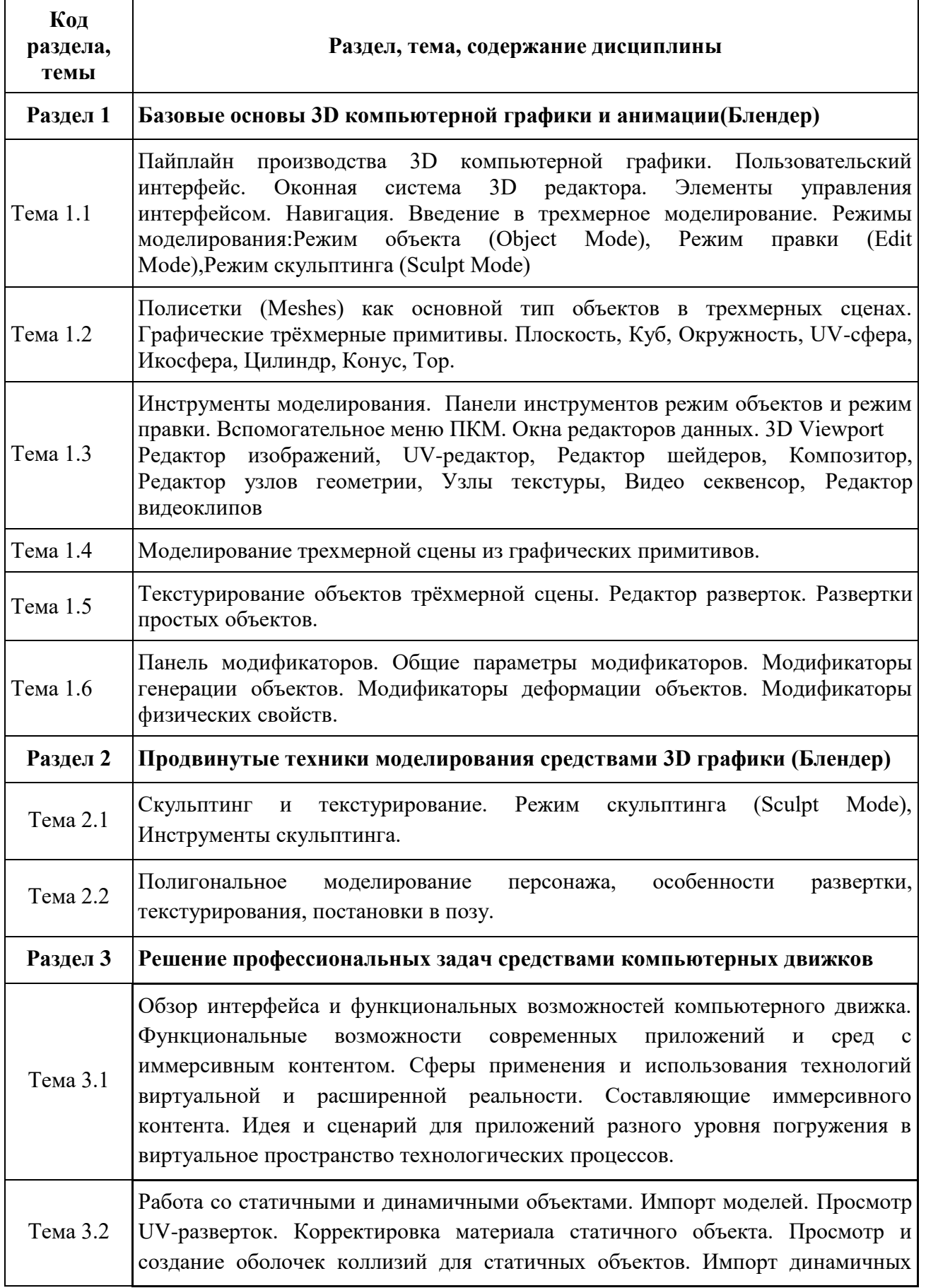

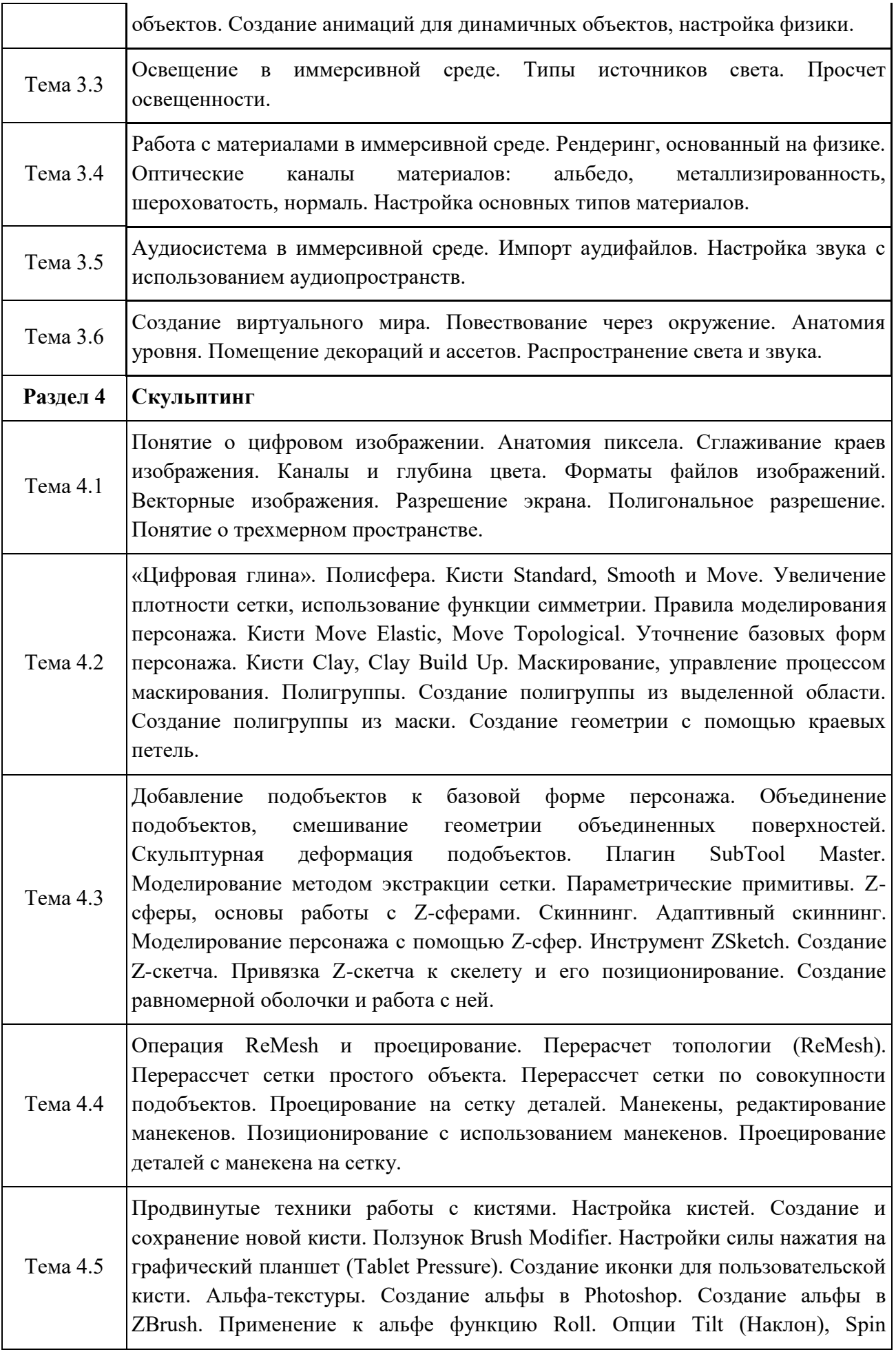

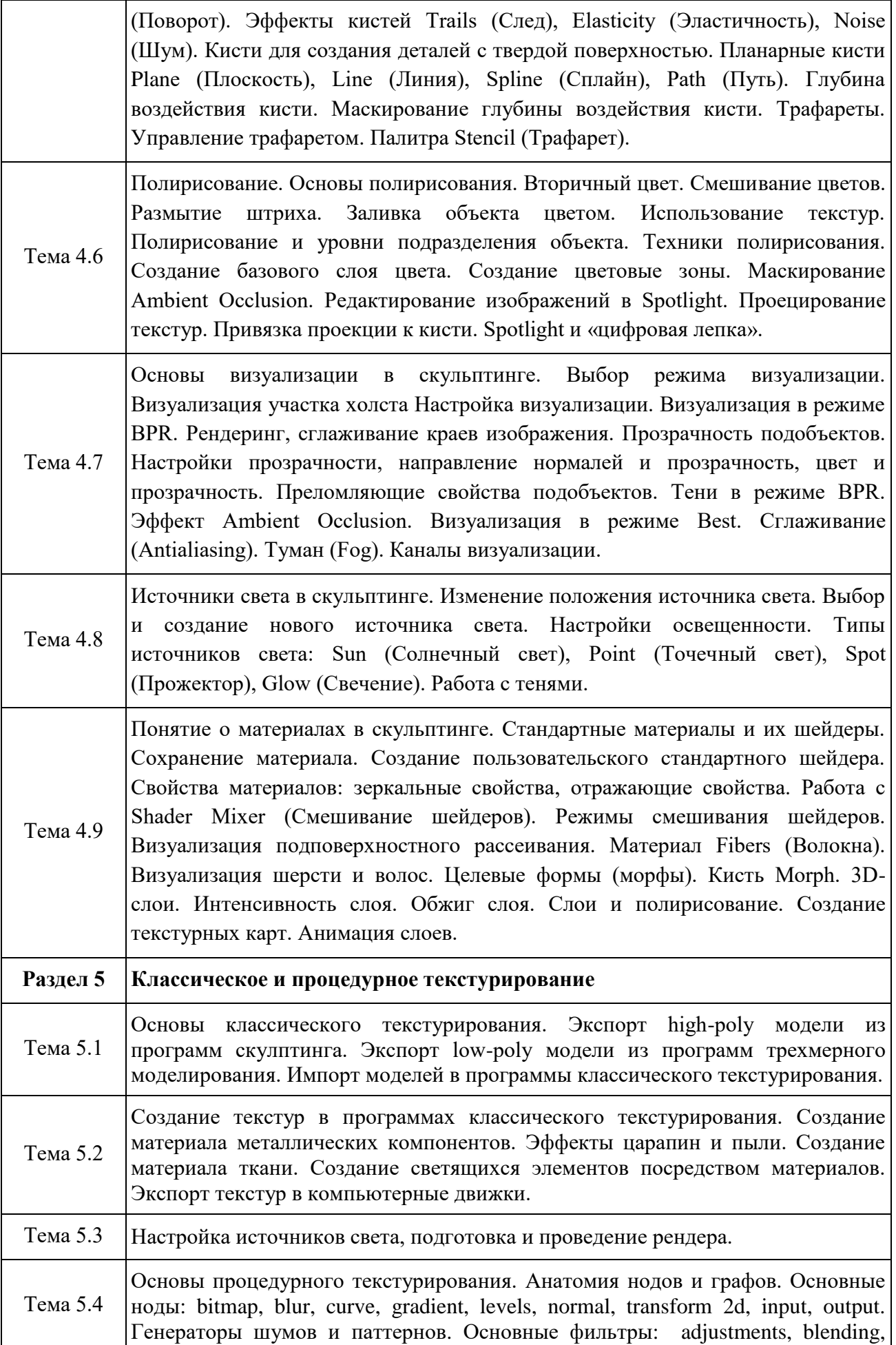

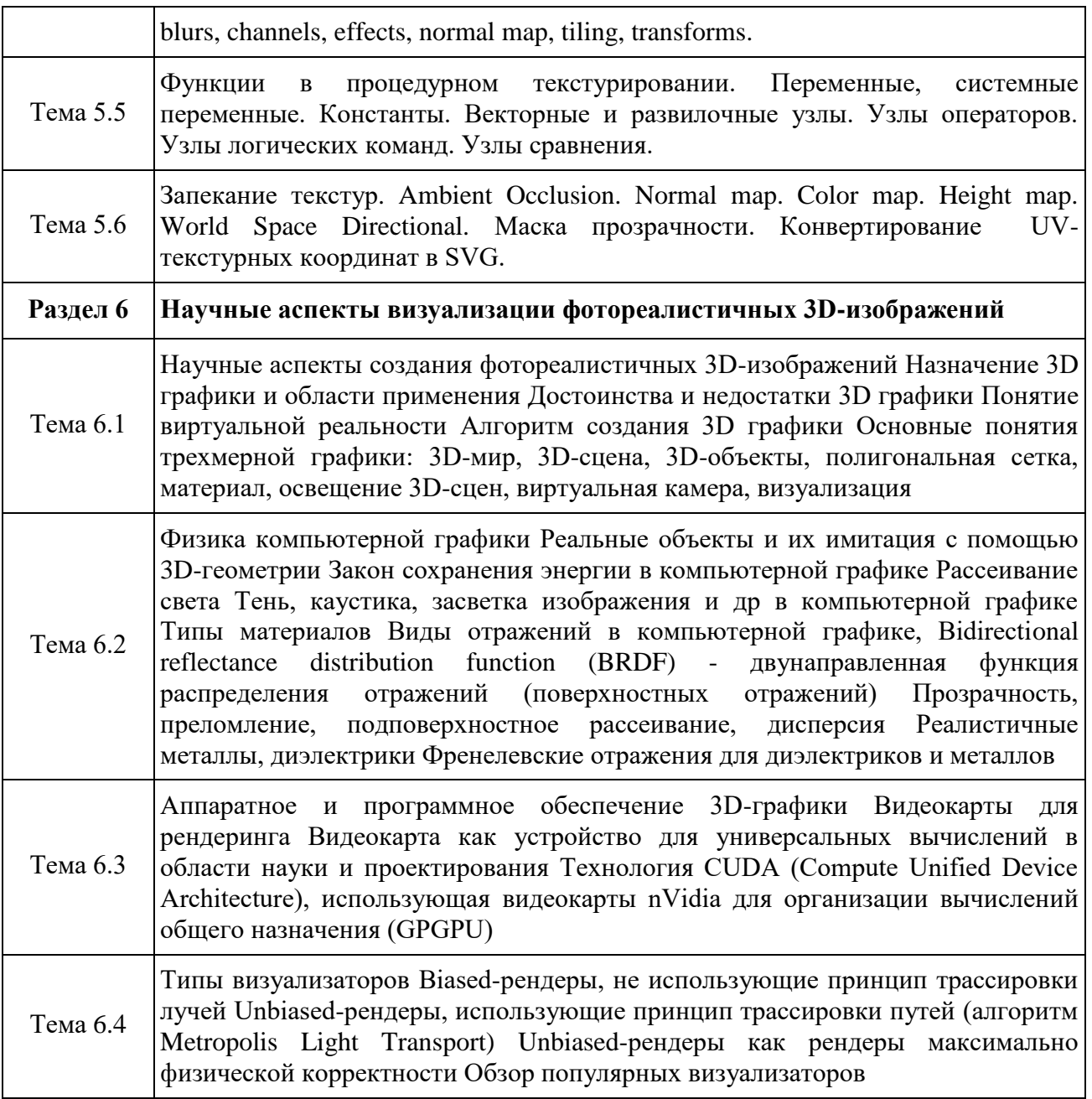

### **3 РАСПРЕДЕЛЕНИЕ УЧЕБНОГО ВРЕМЕНИ**

### **3.1 Распределение аудиторных занятий и самостоятельной работы по разделам дисциплины**

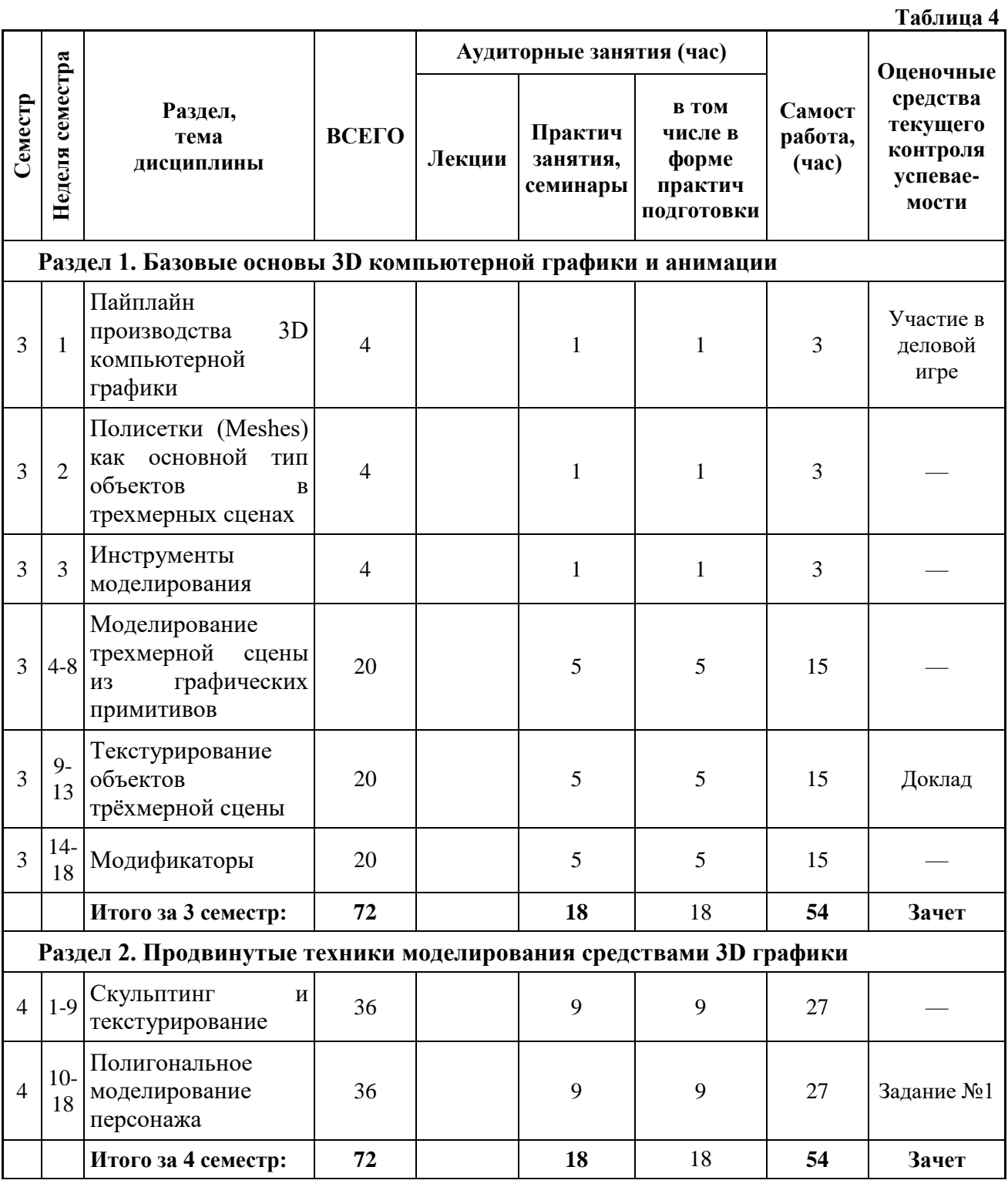

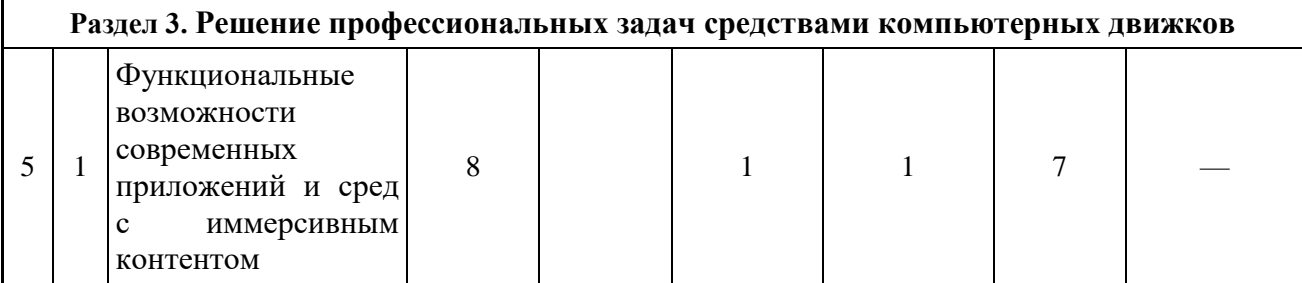

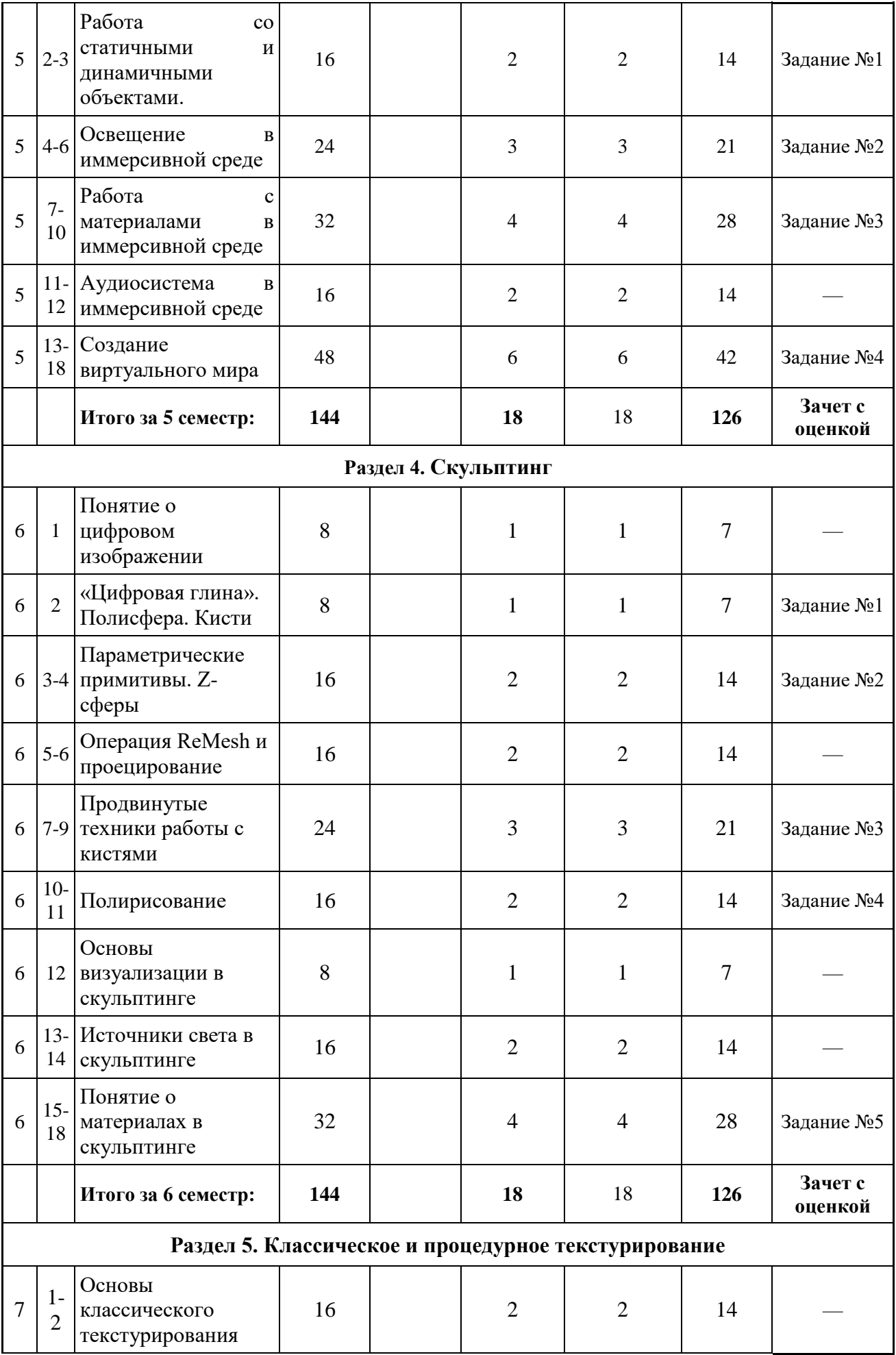

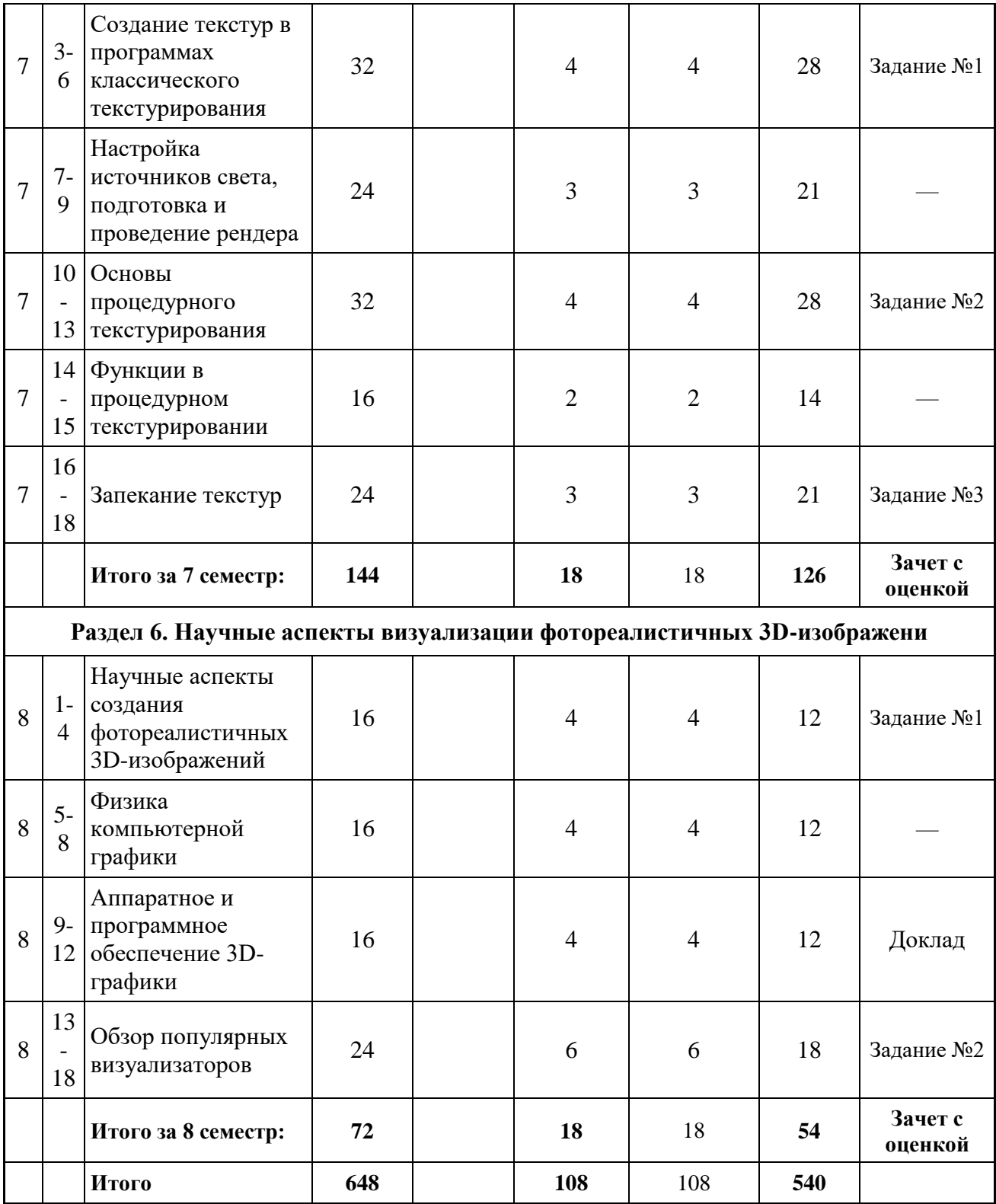

### **3.2 Другие виды занятий**

Не предусмотрено

### **3.3 Мероприятия самостоятельной работы и текущего контроля**

### **3.3.2 Перечень графических работ**

Выполняются графические задания в соответствии с тематикой дисциплины

### **4. ПРИМЕНЯЕМЫЕ ТЕХНОЛОГИИ ОБУЧЕНИЯ**

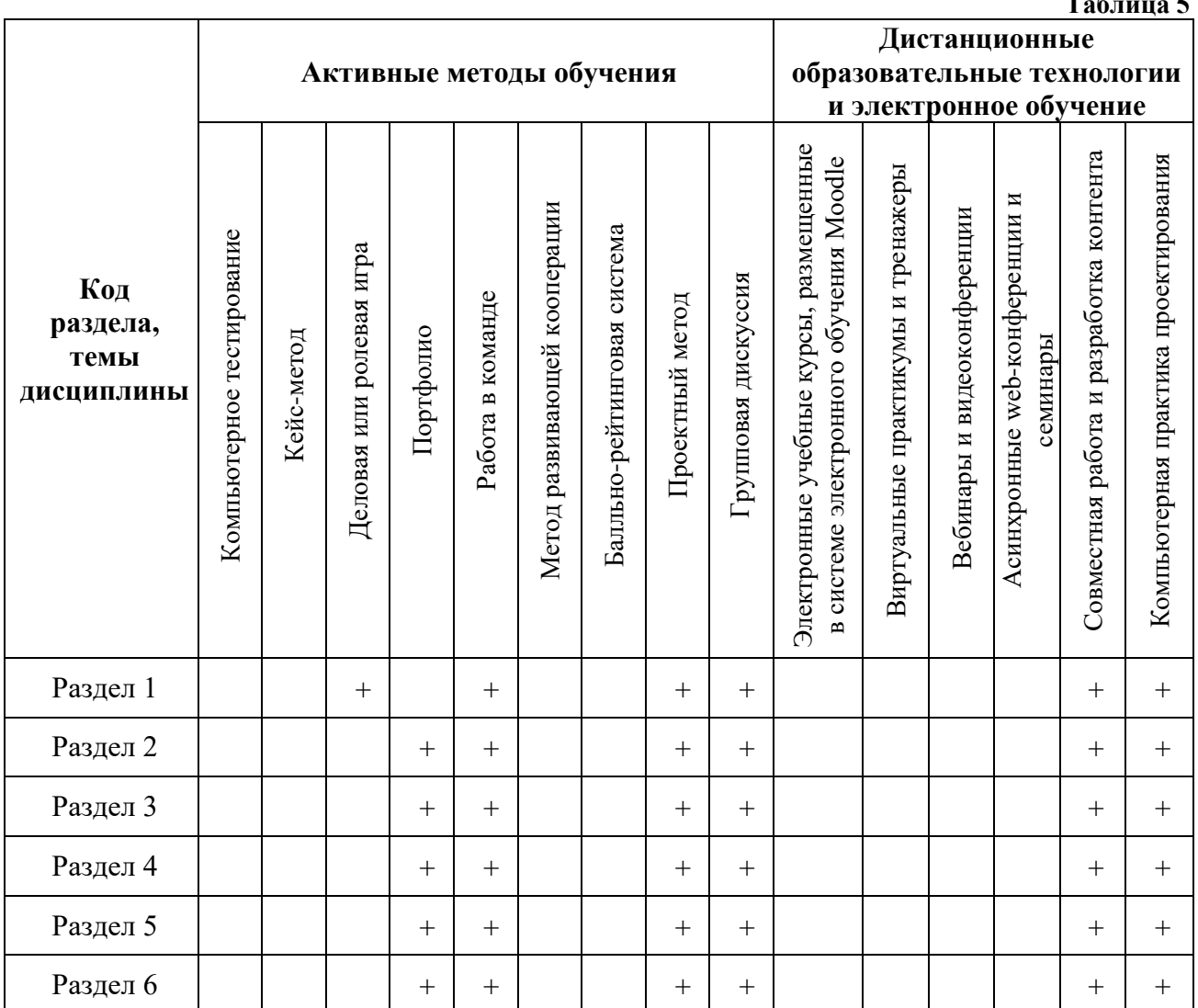

**Табли** 

### **5. УЧЕБНО-МЕТОДИЧЕСКОЕ И ИНФОРМАЦИОННОЕ ОБЕСПЕЧЕНИЕ ДИСЦИПЛИНЫ**

#### **5.1 Рекомендуемая литература**

#### **5.1.1 Основная литература**

- 1. Петров М.Н. Компьютерная графика : учебник для вузов / М. Н. Петров. 3-е изд. СПб. : Питер, 2011.
- 2. Трошина, Г.В. Трехмерное моделирование и анимация [Электронный ресурс]: учебное пособие / Г.В. Трошина. - Новосибирск : НГТУ, 2010 - 99 с. Режим доступа: <http://biblioclub.ru/index.php?page=book&id=229305>
- 3. Перемитина, Т.О. Компьютерная графика [Электронный ресурс]: учебное пособие / Т.О. Перемитина ; Томский Гос. Университет Систем Управления и Радиоэлектроники.

- Томск : Эль Контент, 2012. - 144 с. Режим доступа: <http://biblioclub.ru/index.php?page=book&id=208688>

- 4. Макарова, Т.В. Компьютерные технологии в сфере визуальных коммуникаций [Электронный ресурс]: работа с растровой графикой в Adobe Photoshop : учебное пособие / Т.В. . - Омск : ОмГТУ, 2015. – 240 с.- Режим доступа: [http://biblioclub.ru/index.php?page=book&id=443143](http://biblioclub.ru/index.php?page=book_red&id=443143)
- 5. Хатунцев, А.В. Монтаж как одно из средств художественной выразительности ТВ [Электронный ресурс] / А.В. Хатунцев. - М. : Лаборатория книги, 2012. - 100 с. Режим доступа: <http://biblioclub.ru/index.php?page=book&id=141236>
- 6. Компьютерные технологии в дизайне среды : учеб. пособие / М. А. Рашевская. М. : Форум, **2012.** - 304 с.

### **5.1.2. Дополнительная литература**

- 1. Аббасов И. Б. Основы трехмерного моделирования в 3DS MAX 2009: учебное пособие/ И. Б. Аббасов. - М. : ДМК-Пресс, 2009. Режим доступа: https://e.lanbook.com/book/1341
- 2. Adobe Flash CS5 Professional: официальный учебный курс / пер. с англ. и ред. М. А. Райтмана. - М. : Эксмо, 2011
- 3. Примеры моделирования в редакторе 3D Studio Max : учебно-методическое пособие / Е.И. Заболоцкий, Р.Я. Оржеховская, Д.З. Хусаинов и др. ; УралГАХА. - Екатеринбург : УралГАХА, 2013. - Ч. 1. - 66 с. Режим доступа: <http://biblioclub.ru/index.php?page=book&id=436745>
- 4. Заика, А.А. Разработка компьютерных игр для Windows Phone 7 с использованием технологий Silverlight и XNA [Электронный ресурс]/ А.А. Заика. - 2-е изд., испр. - М. : Национальный Открытый Университет «ИНТУИТ», 2016. - 751 с. Режим доступа: <http://biblioclub.ru/index.php?page=book&id=429015>
- 5. Боресков, А.В. Компьютерная графика: динамика, реалистические изображения [Электронный ресурс]/ А.В. Боресков, Е.В. Шикин. - М. : Диалог-МИФИ, 1995. - 280 с. Режим доступа:<http://biblioclub.ru/index.php?page=book&id=54731>
- 6. Молочков, В.П. Adobe Photoshop CS6 [Электронный ресурс]/ В.П. Молочков. 2-е изд., испр. - М. : Национальный Открытый Университет «ИНТУИТ», 2016. - 339 с.- Режим доступа[:http://biblioclub.ru/index.php?page=book&id=429052](http://biblioclub.ru/index.php?page=book&id=429052)
- 7. Флеминг, Б. Создание трехмерных персонажей [Электронный ресурс]. Уроки мастерства : практическое пособие / Б. Флеминг. - М. : ДМК Пресс, 2006. - 445 с. Режим доступа: [http://biblioclub.ru/index.php?page=book&id=131022](http://biblioclub.ru/index.php?page=book_red&id=131022)
- 8. Ерохин, С.В. Эстетика цифрового изобразительного искусства [Электронный ресурс]/ С.В. Ерохин. - Санкт-Петербург. : Алетейя, 2010. - 431 с.- Режим доступа[:](http://biblioclub.ru/index.php?page=book&id=119848) <http://biblioclub.ru/index.php?page=book&id=119848>
- 9. Рознатовская, А.Г. Создание компьютерного видеоролика в Adobe Premiere Pro CS 2 [Электронный ресурс]/ А.Г. Рознатовская. - М. : Интернет-Университет Информационных Технологий, 2009. - 80 с.- Режим доступа: http://biblioclub.ru/index.php?page=book&id=233209

### **5.2 Учебно-методическое обеспечение для самостоятельной работы**

Жук, Ю А 3D графика и анимация: мультимедиа [Электронный ресурс] : учебное пособие : [лабораторный практикум] / Ю А Жук ; [отв ред С В Макаров] - Электрон текстовые дан - Санкт-Петербург ; Москва ; Краснодар : Лань, 2018 - 207 с - Режим доступа: [https://elanbookcom/reader/book/102598/#1](https://e.lanbook.com/reader/book/102598/#1)

#### **5.3 Перечень информационных технологий, используемых при осуществлении образовательного процесса по дисциплине, включая перечень программного обеспечения и информационных справочных систем 5.3.1 Перечень программного обеспечения**

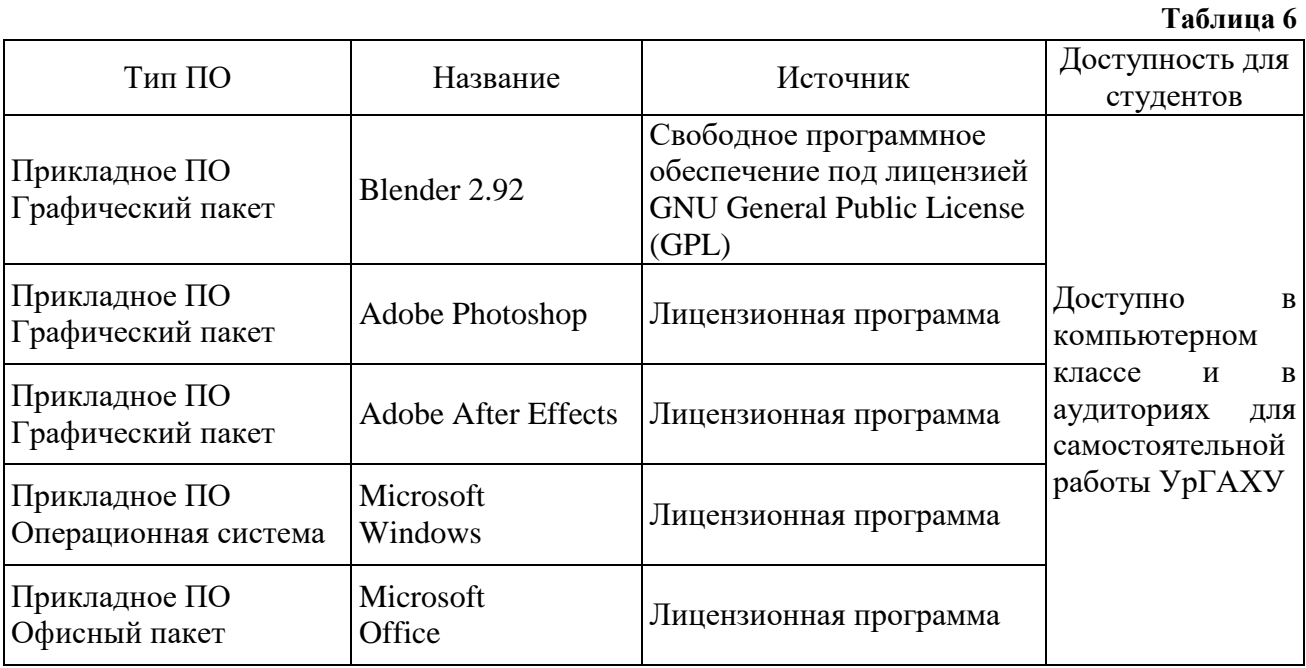

#### **5.3.2 Базы данных и информационные справочные системы**

1. Университетская библиотека Режим доступа: [http://biblioclubru/](http://biblioclub.ru/)

2. Справочная правовая система «КонсультантПлюс» Режим доступа: [http://wwwconsultantru/](http://www.consultant.ru/)

- 3. https://wwwadobecom/ru/products/aftereffectshtml
- 4. Научная электронная библиотека Режим доступа: [https://elibraryru/](https://elibrary.ru/)

5. Электронно-библиотечная система «ZNANIUMCOM» Режим доступа:

[http://znaniumcom](http://znanium.com./)

6. Электронная библиотечная система «ЭБС ЮРАЙТ» Режим доступа: [https://biblio-onlineru/](https://biblio-online.ru/)

7. Электронно-библиотечная система Издательства Лань (ЭБС) Режим доступа: [https://elanbookcom/](https://e.lanbook.com/)

### **5.4 Электронные образовательные ресурсы**

- 1. https://docs.blender.org/manual/ru/2.92/index.html
- 2. Электронный учебный курс 3D ГРАФИКА И АНИМАЦИЯ Режим доступа: [https://moodleusaaaru/](https://moodle.usaaa.ru/)

### **6 МЕТОДИЧЕСКИЕ УКАЗАНИЯ ДЛЯ ОБУЧАЮЩИХСЯ ПО ОСВОЕНИЮ ДИСЦИПЛИНЫ**

#### **Студент обязан:**

1) знать:

- график учебного процесса по дисциплине (календарный план аудиторных занятий и планграфик самостоятельной работы);

- порядок формирования итоговой оценки по дисциплине;

(преподаватель на первом занятии по дисциплине знакомит студентов с перечисленными организационно-методическими материалами);

2) посещать все виды аудиторных занятий (преподаватель контролирует посещение всех видов занятий), вести самостоятельную работу по дисциплине, используя литературу, рекомендованную в рабочей программе дисциплины и преподавателем (преподаватель передает список рекомендуемой литературы студентам);

3) готовиться и активно участвовать в аудиторных занятиях, используя рекомендованную литературу и методические материалы;

4) своевременно и качественно выполнять все виды аудиторных и самостоятельных работ, предусмотренных графиком учебного процесса по дисциплине (преподаватель ведет непрерывный мониторинг учебной деятельности студентов);

5) в случае возникновения задолженностей по текущим работам своевременно до окончания семестра устранить их, выполняя недостающие или исправляя не зачтенные работы, предусмотренные графиком учебного процесса (преподаватель на основе данных мониторинга учебной деятельности своевременно предупреждает студентов о возникших задолженностях и необходимости их устранения)

### **7 МАТЕРИАЛЬНО-ТЕХНИЧЕСКОЕ ОБЕСПЕЧЕНИЕ ДИСЦИПЛИНЫ**

Для проведения занятий используется аудитория с учебной мебелью (столы, стулья), соответствующей количеству студентов, а также компьютеры с доступом к сети интернет и обеспечением доступа в электронную информационно-образовательную среду Университета

### **8 ФОНД ОЦЕНОЧНЫХ СРЕДСТВ ДЛЯ ПРОВЕДЕНИЯ ПРОМЕЖУТОЧНОЙ АТТЕСТАЦИИ**

Фонд оценочных средств предназначен для оценки:

1) Соответствия фактически достигнутых каждым студентом результатов изучения дисциплины результатам, запланированным в формате дескрипторов «знать, уметь, иметь навыки» (п14) и получения интегрированной оценки по дисциплине;

2) Уровня формирования элементов компетенций, соответствующих этапу изучения дисциплины

### **8.1 КРИТЕРИИ ОЦЕНИВАНИЯ РЕЗУЛЬТАТОВ КОНТРОЛЬНО-ОЦЕНОЧНЫХ МЕРОПРИЯТИЙ ТЕКУЩЕЙ И ПРОМЕЖУТОЧНОЙ АТТЕСТАЦИИ ПО ДИСЦИПЛИНЕ**

**8.1.1** Уровень формирования элементов компетенций, соответствующих этапу изучения дисциплины, оценивается с использованием следующих критериев и шкалы оценок\*

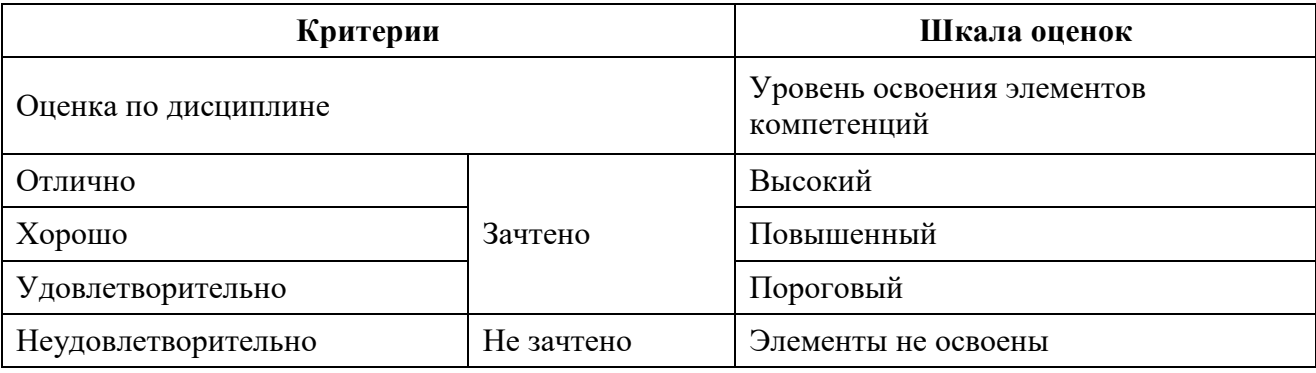

\*) Описание критериев см Приложение 1

**8.1.2** Промежуточная аттестация по дисциплине представляет собой комплексную оценку, определяемую уровнем выполнения всех запланированных контрольно-оценочных мероприятий (КОМ) Используемый набор КОМ имеет следующую характеристику:

**Таблица 7**

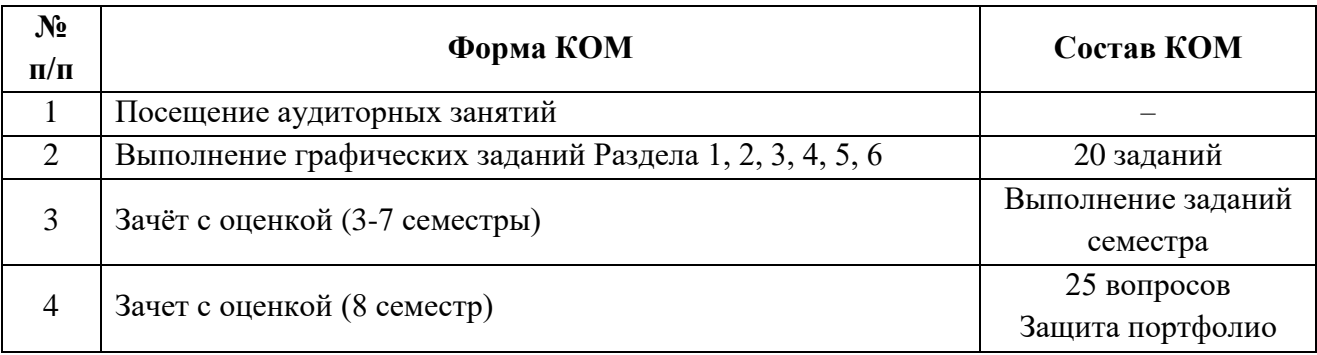

Характеристика состава заданий КОМ приведена в разделе 83

**8.1.3** Оценка знаний, умений и навыков, продемонстрированных студентами при выполнении отдельных контрольно-оценочных мероприятий и оценочных заданий, входящих в их состав, осуществляется с применением следующей шкалы оценок и критериев:

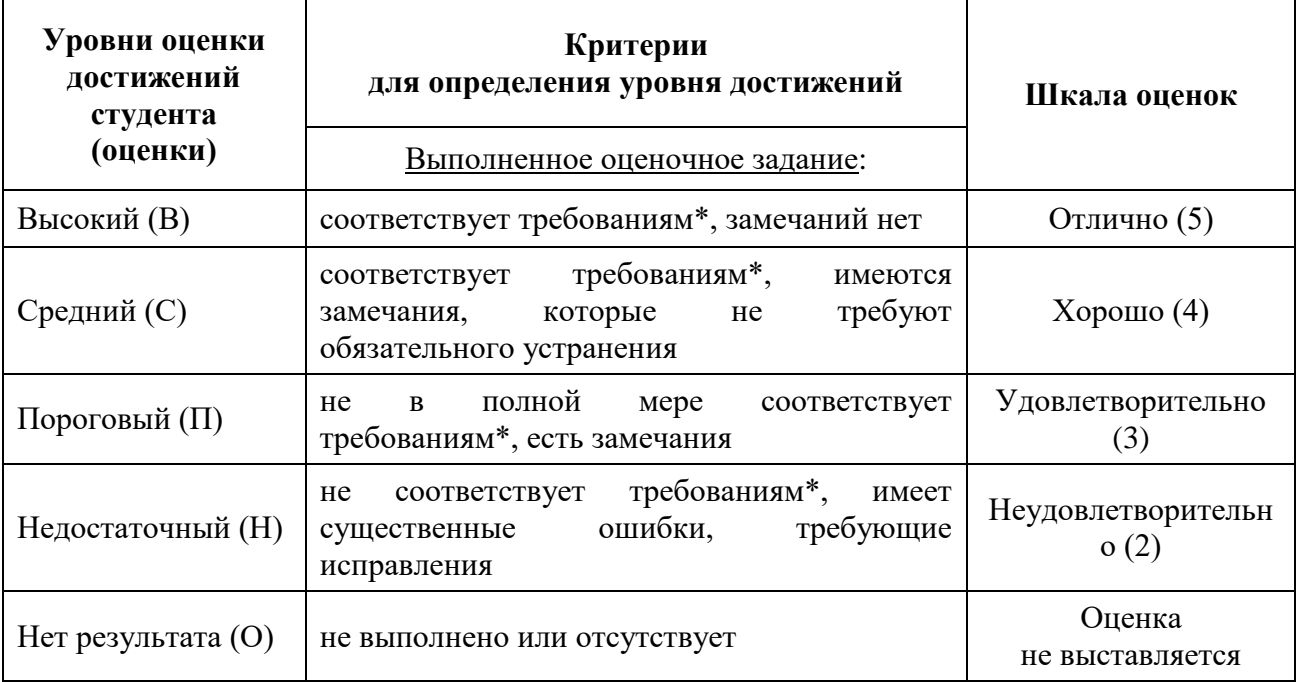

\*) Требования и уровень достижений студентов (соответствие требованиям) по каждому контрольно-оценочному мероприятию определяется с учетом критериев, приведенных в Приложении 1

### **8.2 КРИТЕРИИ ОЦЕНИВАНИЯ РЕЗУЛЬТАТОВ ПРОМЕЖУТОЧНОЙ АТТЕСТАЦИИ ПРИ ИСПОЛЬЗОВАНИИ НЕЗАВИСИМОГО ТЕСТОВОГО КОНТРОЛЯ**

При проведении независимого тестового контроля как формы промежуточной аттестации применяется методика оценивания результатов, предлагаемая разработчиками тестов

### **8.3 ОЦЕНОЧНЫЕ СРЕДСТВА ДЛЯ ПРОВЕДЕНИЯ ТЕКУЩЕЙ И ПРОМЕЖУТОЧНОЙ АТТЕСТАЦИИ**

### **8.3.1 Перечень графических заданий:**

#### **3 семестр**

Задание № 1: Моделировние трёхмерной сцены из графических примитивов

Задание № 2: Текстурирование сцены, постановка света, рендеринг

#### **4 семестр**

Задание № 1: Простой скульптинг персонажа из сфер.

Задание № 2: Полигональное моделирование персонажа,

Задание № 3: Развертка, текстурирование персонажа.

Задание № 4: Постановка персонажа в позу.

#### **5 семестр**

Задание № 1: Разработать окружение для локации выбранного сюжета.

Задание № 2: Подобрать освещение для разрабатываемой локации.

Задание № 3: Подготовить материалы для разрабатываемой локации.

Задание № 4: Разработать интерактивы для построенной локации.

#### **6 семестр**

Задание № 1: Провести скульптинг выбранного животного из полисферы стандартными кистями.

Задание № 2: Разработать персонаж на базе Z-сфер и провести дальнейший скульптинг деталей костюма и кожи открытых участков тела.

Задание № 3: Провести скульптинг персонажа с детальной настройкой кистей.

Задание № 4: Провести скульптинг персонажа методами полирисования.

Задание № 5: Разработать 3-5 материалов для модели скульптинга.

#### **7 семестр**

Задание № 1: Разработать 3-5 текстур в программе классического текстурирования. Затекстурировать органическую модель.

Задание № 2: Разработать 3-5 текстур в программе процедурного текстурирования.

Задание № 3: Провести запекание текстур в программе классического текстурирования.

#### **8 семестр**

Задание № 1: Разработать фотореалистичное трехмерное изображение.

Задание № 2: Провести визуализацию трехмерной модели в выбранной программе визуализации.

#### **8.3.3 Перечень вопросов к зачету с оценкой:**

- 1. Функциональные возможности современных приложений и сред с иммерсивным контентом.
- 2. Работа со статичными и динамичными объектами в приложениях и средах с иммерсивным контентом.
- 3. Работа с освещением в приложениях и средах с иммерсивным контентом.
- 4. Работа с материалами в приложениях и средах с иммерсивным контентом.
- 5. Работа с аудио в приложениях и средах с иммерсивным контентом.
- 6. Алгоритм создания виртуального мира.
- 7. Принципы скульптинга.
- 8. Работа с полисферами и Z-сферами в скульптинге.
- 9. Работа с кистями в скульптинге.
- 10. Параметрические объекты в скульптинге.
- 11. Операция проецирования в скульптинге.
- 12. Принципы полирисования в скульптинге.
- 13. Основы визуализации в скульптинге.
- 14. Источники света в скульптинге.
- 15. Материалы в скульптинге.
- 16. Принципы классического текстурирования.
- 17. Принципы процедурного текстурирования.
- 18. Алгоритмы создания популярных текстур.
- 19. Работа со светом в программах текстурирования.
- 20. Запекание текстур в программах текстурирования.
- 21. Современные требования к специалистам, работающим в области компьютерной графики
- 22. Основные положения в создании фотореалистичных 3D-изображений.
- 23. Основные положения физики компьютерной графики.
- 24. Необходимое аппаратное и программное обеспечение 3D-графики.
- 25. Обзор популярных визуализаторов.

#### **Критерии оценки дифференцированного зачета**

Оценка «отлично», «зачтено»

− систематизированные, глубокие и полные знания по всем разделам дисциплины, а также по основным вопросам, выходящим за пределы учебной программы;

точное использование научной терминологии систематически грамотное и логически правильное изложение ответа на вопросы;

− безупречное владение инструментарием учебной дисциплины, умение его эффективно использовать в постановке научных и практических задач;

выраженная способность самостоятельно и творчески решать сложные проблемы и нестандартные ситуации;

полное и глубокое усвоение основной и дополнительной литературы, рекомендованной учебной программой по дисциплине;

умение ориентироваться в теориях, концепциях и направлениях дисциплины и давать им критическую оценку, используя научные достижения других дисциплин;

− творческая самостоятельная работа на практических/семинарских/лабораторных занятиях, активное участие в групповых обсуждениях, высокий уровень культуры исполнения заданий;

высокий уровень сформированности заявленных в рабочей программе компетенций

Оценка «хорошо», «зачтено»

достаточно полные и систематизированные знания по дисциплине;

умение ориентироваться в основных теориях, концепциях и направлениях дисциплины и давать им критическую оценку;

использование научной терминологии, лингвистически и логически правильное изложение ответа на вопросы, умение делать обоснованные выводы;

− владение инструментарием по дисциплине, умение его использовать в постановке и решении научных и профессиональных задач;

усвоение основной и дополнительной литературы, рекомендованной учебной программой по дисциплине;

самостоятельная работа на практических занятиях, участие в групповых обсуждениях, высокий уровень культуры исполнения заданий;

− средний уровень сформированности заявленных в рабочей программе компетенций

Оценка «удовлетворительно», «зачтено»

достаточный минимальный объем знаний по дисциплине;

усвоение основной литературы, рекомендованной учебной программой;

умение ориентироваться в основных теориях, концепциях и направлениях по дисциплине и давать им оценку;

использование научной терминологии, стилистическое и логическое изложение ответа на вопросы, умение делать выводы без существенных ошибок;

− владение инструментарием учебной дисциплины, умение его использовать в решении типовых задач;

умение под руководством преподавателя решать стандартные задачи;

работа под руководством преподавателя на практических занятиях, допустимый уровень культуры исполнения заданий

достаточный минимальный уровень сформированности заявленных в рабочей программе компетенций

Оценка «неудовлетворительно», «не зачтено»

- − фрагментарные знания по дисциплине;
- − отказ от ответа (выполнения письменной работы);
- − знание отдельных источников, рекомендованных учебной программой по дисциплине;
- неумение использовать научную терминологию;
- наличие грубых ошибок;
- низкий уровень культуры исполнения заданий;
- − низкий уровень сформированности заявленных в рабочей программе компетенций

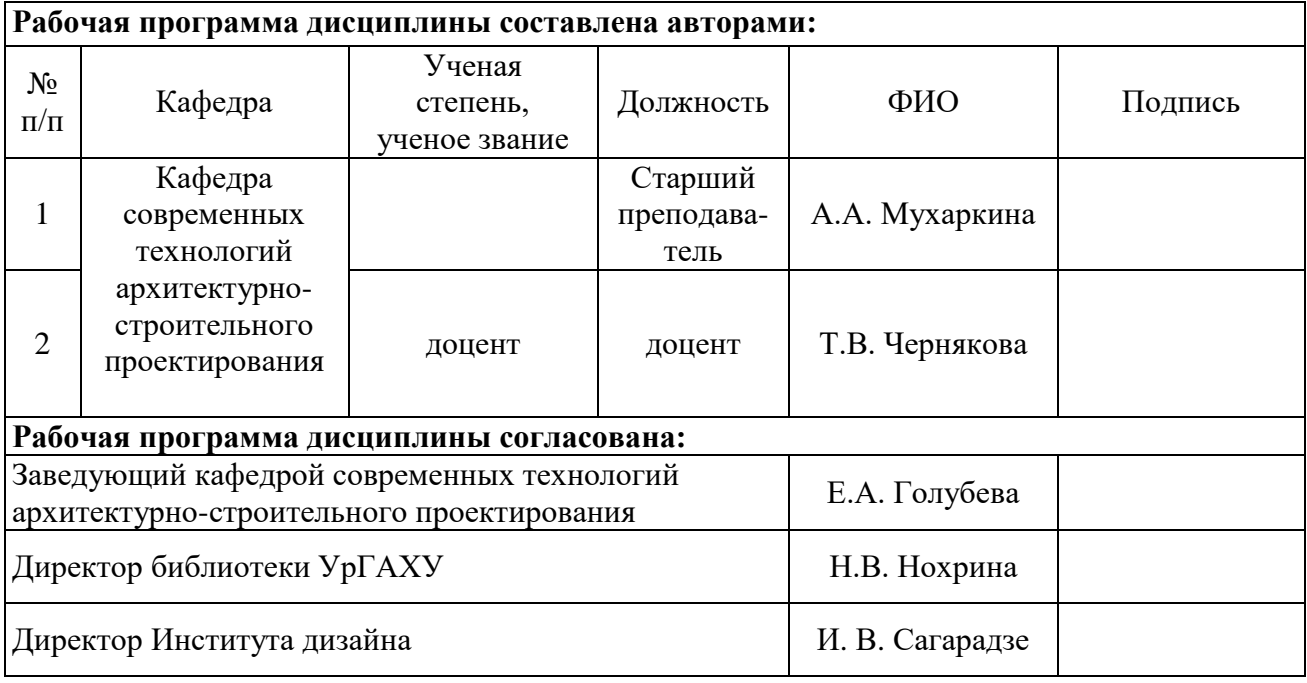

### **Критерии уровня сформированности элементов компетенций на этапе изучения дисциплины с использованием фонда оценочных средств**

**Приложение 1**

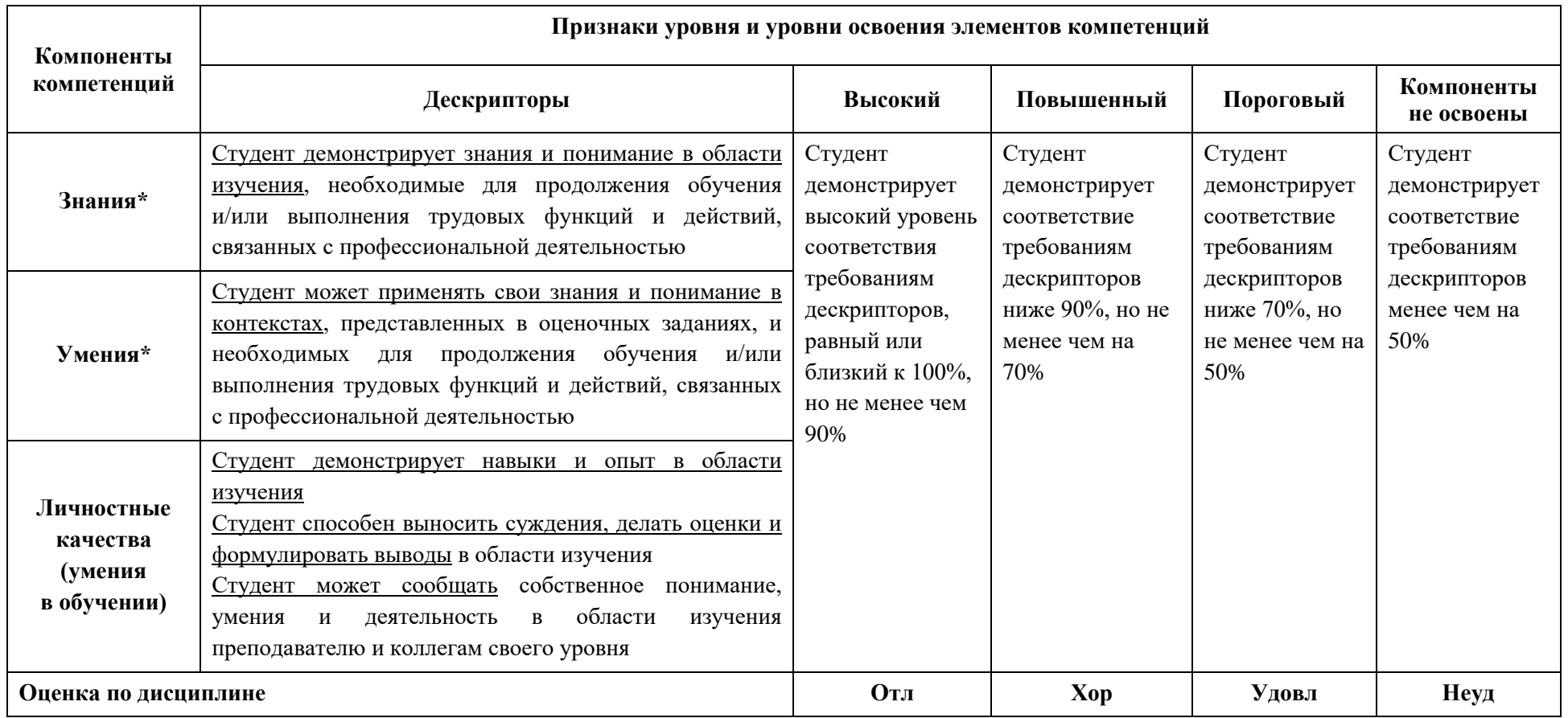

\*) Конкретные знания, умения и навыки в области изучения определяются в рабочей программе дисциплины п 13